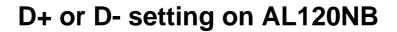

### **D-Setting**

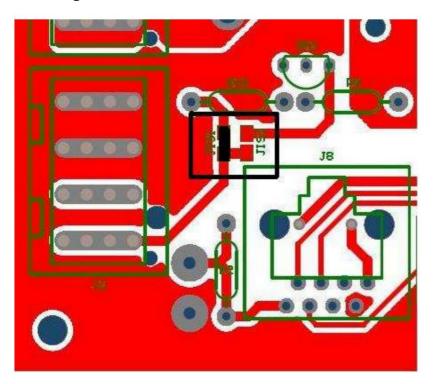

Make a jumper on JIS1 and cut the JIS2 jumper (see black box in the image)

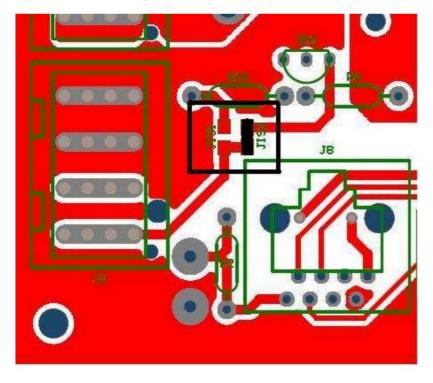

## D+ setting

Make a jumper on JIS2 and cut the JIS1 jumper (see black box in the image)

# D+ or D- Setting on AL120NB

# **D-Setting**

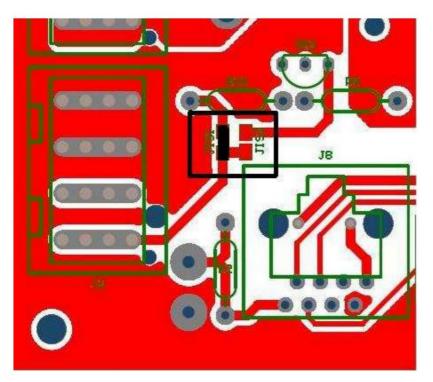

Make a jump on JIS1 and cut JIS2 (see black box on pictures)

# 

# **D+ Setting**

Make a jump on JIS2 and cut JIS1 (see black box on pictures)